**【图片】** 

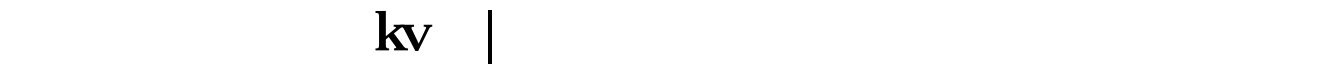

## $T1:MA(C,5);T2MA(C,10);Tn:MA(C,n);$

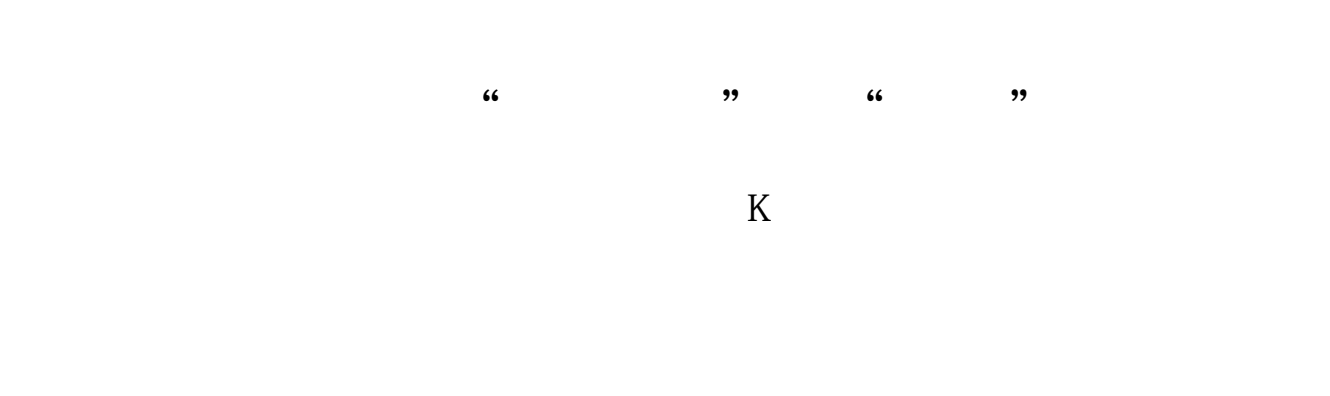

## tt:=BARSCOUNT(C);  $z = SUM(AMOUNT,tt)/SUM(VOL*100,tt);$  $E[\text{E}(zz=0,MA(C,TT),zz);$

 $K$ 

## **300 K K**

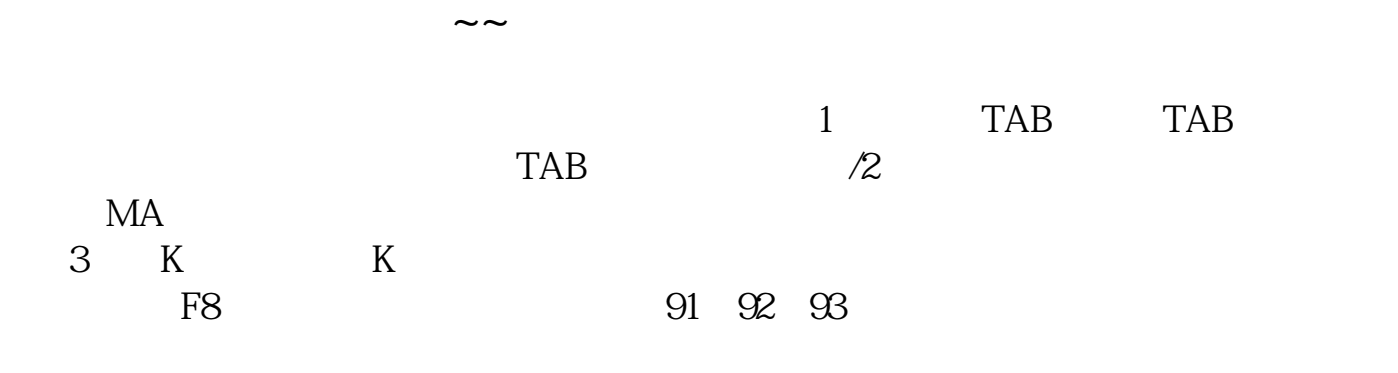

 $K$ 

人,那个股票都是**可以看到5条** 

 $,$  ,  $5$ 

人,那个股票都是**可以看到5条** 

 $,$  ,  $5$ 

## tt:=BARSCOUNT(C);  $z = SUM(AMOUNT,tt)/SUM(VOL*100,tt);$  $E[\text{E}(zz=0,MA(C,TT),zz);$

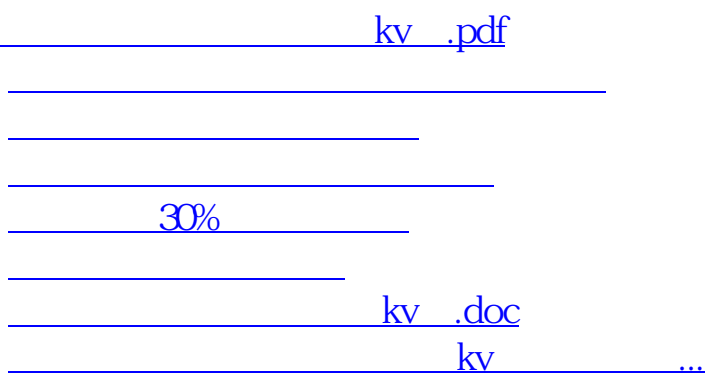

<https://www.gupiaozhishiba.com/subject/1235792.html>